# **ACCEPT/REJECT**

**[ACCEPT](#page-0-0)** [**[IF](#page-1-0)**] *[logical-condition](#page-1-0)* **[REJECT](#page-0-0)**

This chapter covers the following topics:

- [Function](#page-0-0)
- [Syntax Description](#page-0-1)
- [Processing of Multiple ACCEPT/REJECT Statements](#page-1-1)
- **•** [Limit Notation](#page-1-2)
- [Hold Status](#page-1-3)
- [Examples](#page-2-0)

For an explanation of the symbols used in the syntax diagram, see *Syntax Symbols*.

Related Statements: AT BREAK | AT START OF DATA | AT END OF DATA | BACKOUT TRANSACTION | BEFORE BREAK PROCESSING | DELETE | END TRANSACTION | FIND | HISTOGRAM | GET | GET SAME | GET TRANSACTION DATA | LIMIT | PASSW | PERFORM BREAK PROCESSING | READ | RETRY | STORE | UPDATE

Belongs to Function Group: *Database Access and Update*

### <span id="page-0-0"></span>**Function**

The statements ACCEPT and REJECT are used for accepting/rejecting a record based on user-specified logical criterion. The ACCEPT/REJECT statement may be used in conjunction with statements which read data records in a processing loop (FIND, READ, HISTOGRAM, CALL FILE, SORT or READ WORK FILE). The criterion is evaluated *after* the record has been selected/read.

Whenever an ACCEPT/REJECT statement is encountered for processing, it will internally refer to the innermost currently active processing loop initiated with one of the above mentioned statements.

When ACCEPT/REJECT statements are placed in a subroutine, in case of a record reject, the subroutine(s) entered in the processing loop will automatically be terminated and processing will continue with the next record of the innermost currently active processing loop.

### <span id="page-0-1"></span>**Syntax Description**

<span id="page-1-0"></span>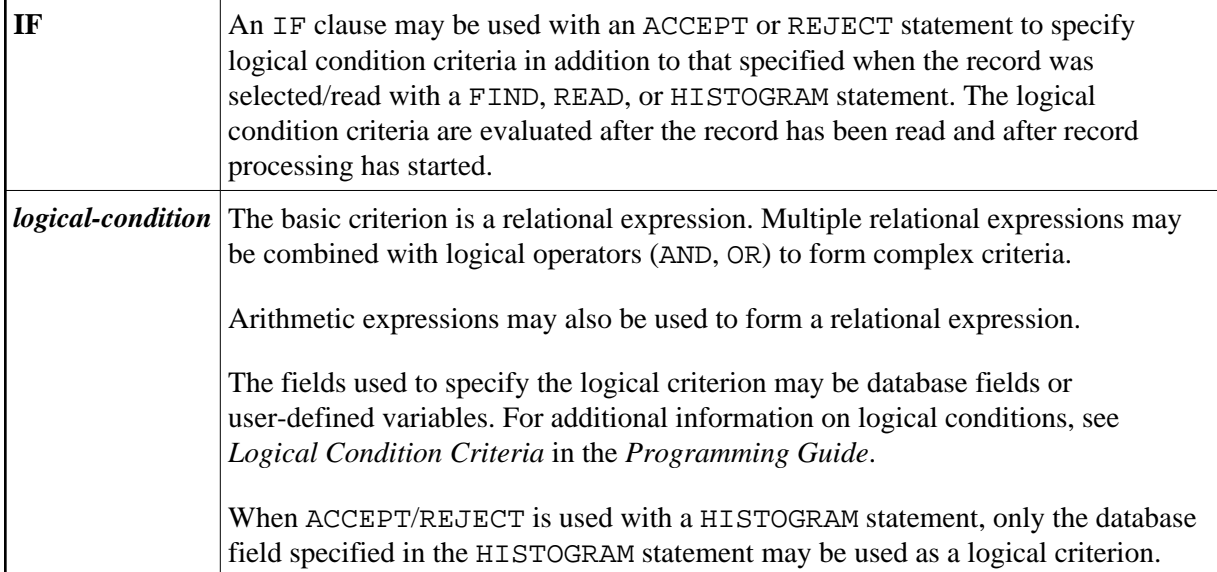

## <span id="page-1-1"></span>**Processing of Multiple ACCEPT/REJECT Statements**

Normally, only one ACCEPT or REJECT statement is required in a single processing loop. If more than one ACCEPT/REJECT is specified *consecutively*, the following conditions apply:

- If consecutive ACCEPT and REJECT statements are contained in the same processing loop, they are processed in the specified order.
- If an ACCEPT condition is satisfied, the record will be accepted and consecutive ACCEPT/REJECT statements will be ignored.
- If a REJECT condition is satisfied, the record will be rejected and consecutive ACCEPT/REJECT statements will be ignored.
- If the processing continues to the last ACCEPT/REJECT statement, the last statement will determine whether the record is accepted or rejected.

If other statements are interleaved between multiple ACCEPT/REJECT statements, each ACCEPT/REJECT will be handled independently.

# <span id="page-1-2"></span>**Limit Notation**

If a LIMIT statement or other limit notation has been specified for a processing loop containing an ACCEPT or REJECT statement, each record processed is counted against the limit regardless of whether or not the record is accepted or rejected.

# <span id="page-1-3"></span>**Hold Status**

ACCEPT/REJECT processing does not cause a held record to be released from hold status unless the profile parameter RI (Release ISNs) has been set to RI=ON.

### <span id="page-2-0"></span>**Examples**

- [Example 1 ACCEPT](#page-2-1)
- [Example 2 ACCEPT / REJECT](#page-2-2)

### <span id="page-2-1"></span>**Example 1 - ACCEPT**

```
** Example 'ACREX1': ACCEPT
************************************************************************
DEFINE DATA LOCAL
1 EMPLOY-VIEW VIEW OF EMPLOYEES
   2 NAME
   2 SEX
   2 MAR-STAT
END-DEFINE
*
LIMIT 50
READ EMPLOY-VIEW
  ACCEPT IF SEX='M' AND MAR-STAT = 'S'
  WRITE NOTITLE '=' NAME '=' SEX 5X '=' MAR-STAT
END-READ
END
```
#### **Output of Program ACREX1:**

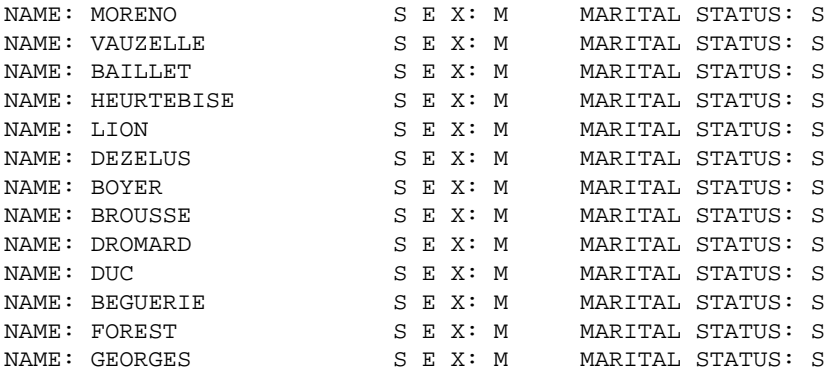

### <span id="page-2-2"></span>**Example 2 - ACCEPT / REJECT**

```
** Example 'ACREX2': ACCEPT/REJECT 
************************************************************************
DEFINE DATA LOCAL 
1 EMPLOY-VIEW VIEW OF EMPLOYEES 
  2 NAME 
  2 FIRST-NAME 
  2 SALARY (1) 
* 
1 #PROC-COUNT (N8) INIT <0> 
END-DEFINE 
* 
EMP. FIND EMPLOY-VIEW WITH NAME = 'JACKSON' 
  WRITE NOTITLE *COUNTER NAME FIRST-NAME 'SALARY:' SALARY(1) 
 /* 
  ACCEPT IF SALARY (1) LT 50000 
   WRITE *COUNTER 'ACCEPTED FOR FURTHER PROCESSING' 
   /* 
   REJECT IF SALARY (1) GT 30000
```

```
 WRITE *COUNTER 'NOT REJECTED' 
  /* 
  ADD 1 TO #PROC-COUNT 
END-FIND 
* 
SKIP 2 
WRITE NOTITLE 'TOTAL PERSONS FOUND ' *NUMBER (EMP.) /
               'TOTAL PERSONS SELECTED' #PROC-COUNT 
END
```
#### **Output of Program ACREX2:**

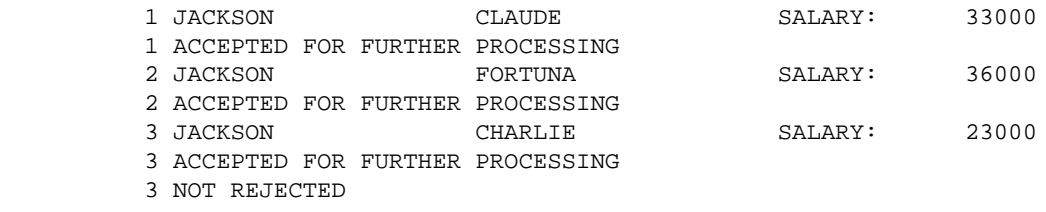

TOTAL PERSONS FOUND 3 TOTAL PERSONS SELECTED 1